# Package 'KEGGprofile'

March 30, 2021

Type Package

Title An annotation and visualization package for multi-types and multi-groups expression data in KEGG pathway

Version 1.32.0

Date 2020-10-21

Author Shilin Zhao, Yan Guo, Yu Shyr

Maintainer Shilin Zhao <shilin.zhao@vanderbilt.edu>

Description KEGGprofile is an annotation and visualization tool which integrated the expression profiles and the function annotation in KEGG pathway maps. The multi-types and multi-groups expression data can be visualized in one pathway map. KEGGprofile facilitated more detailed analysis about the specific function changes inner pathway or temporal correlations in different genes and samples.

License GPL  $(>= 2)$ 

LazyLoad yes

Imports

AnnotationDbi,png,TeachingDemos,XML,KEGG.db,KEGGREST,biomaRt,RCurl,ggplot2,reshape2

biocViews Pathways, KEGG

RoxygenNote 6.1.1

git\_url https://git.bioconductor.org/packages/KEGGprofile

git\_branch RELEASE\_3\_12

git\_last\_commit 1f969f7

git\_last\_commit\_date 2020-10-27

Date/Publication 2021-03-29

# R topics documented:

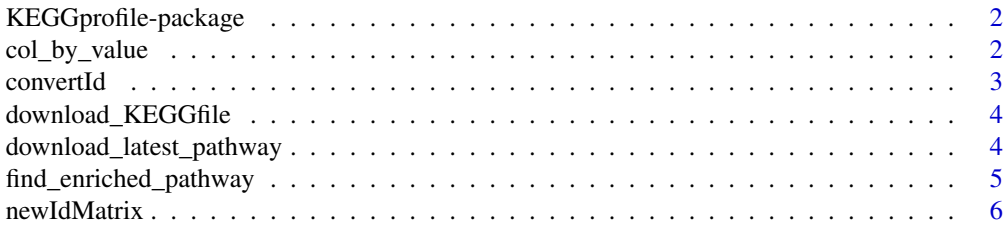

# <span id="page-1-0"></span>2 col\_by\_value

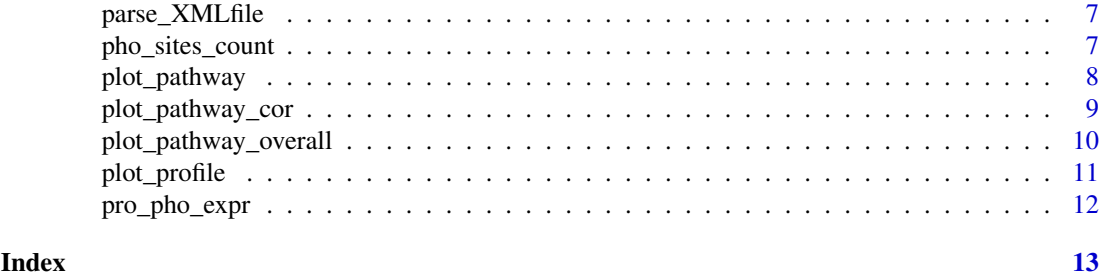

KEGGprofile-package *KEGGprofile: An annotation and visualization package for multitypes and multi-groups expression data in KEGG pathway*

#### Description

KEGGprofile is an annotation and visualization tool which integrated the expression profiles and the function annotation in KEGG pathway maps. The multi-types and multi-groups expression data can be visualized in one pathway map. KEGGprofile facilitated more detailed analysis about the specific function changes inner pathway or temporal correlations in different genes and samples.

<span id="page-1-1"></span>col\_by\_value *col\_by\_value*

#### Description

The function will transfer a numeric matrix into a matrix of colors, in which the colors represent the values of numeric matrix

## Usage

```
col_by_value(x, col, range = NA, breaks = NA, showColorBar = T)
```
#### Arguments

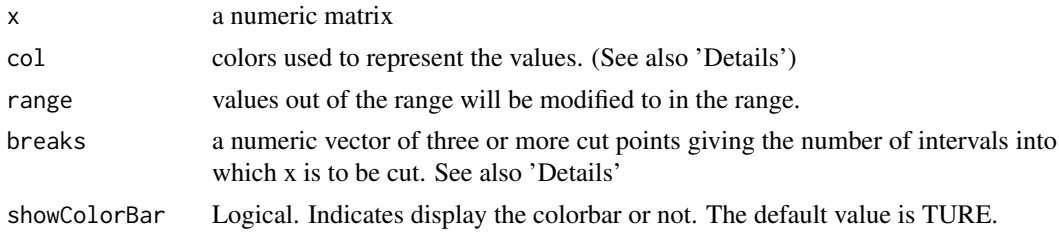

### Details

A colorbar would also be ploted. The returned colors of the function can be used in function plot\_profile. if breaks not equal to NA, col must have the same length with breaks-1.

#### Value

a matrix equal to x, but the values were instead by colors.

#### <span id="page-2-0"></span>convertId 3

# Examples

```
data(pho_sites_count)
col<-col_by_value(pho_sites_count,col=colorRampPalette(c('white','khaki2'))(4),
breaks=c(0,1,4,10,Inf))
```

```
convertId convertId
```
#### Description

A function to convert ID based on the biomaRt package.

# Usage

```
convertId(x, dataset = "hsapiens\_gene\_ensemble]",filters = "uniprotswissprot", attributes = c(filters,
  "entrezgene_id"), genesKept = c("foldchange", "first", "random", "var",
  "abs"), keepNoId = T, keepMultipleId = F, verbose = F)
```
#### Arguments

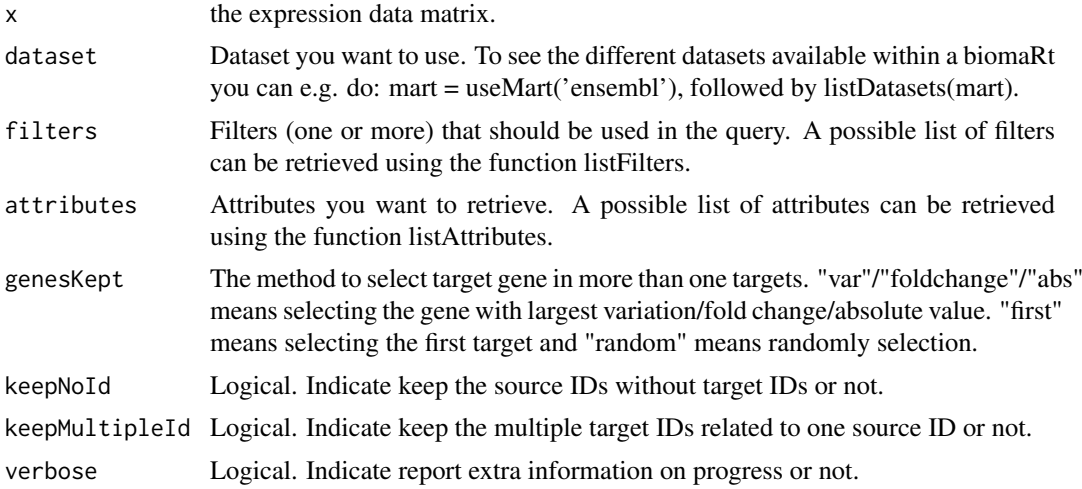

#### Details

A function to convert ID based on the biomaRt package..

```
temp<-cbind(rnorm(10),rnorm(10))
row.names(temp)<-c("Q04837","P0C0L4","P0C0L5","O75379","Q13068","A2MYD1",
"P60709","P30462","P30475","P30479")
colnames(temp)<-c("Exp1","Exp2")
convertId(temp,filters="uniprotswissprot",keepMultipleId=TRUE)
## Not run:
temp<-cbind(rnorm(5000),rnorm(5000),rnorm(5000),rnorm(5000),rnorm(5000),rnorm(5000))
row.names(temp)<-1000:5999
colnames(temp)<-c("Control1","Control2","Control3","Treatment1","Treatment2","Treatment3")
```

```
convertId(temp,filters="entrezgene_id",attributes =c("entrezgene_id","uniprotswissprot"),
keepNoId=FALSE)
```
## End(Not run)

<span id="page-3-1"></span>download\_KEGGfile *download\_KEGGfile*

#### Description

The function download XML files and png files from KEGG website to local disk

#### Usage

```
download_KEGGfile(pathway_id = "00010", species = "hsa",
  target_dir = getwd())
```
# Arguments

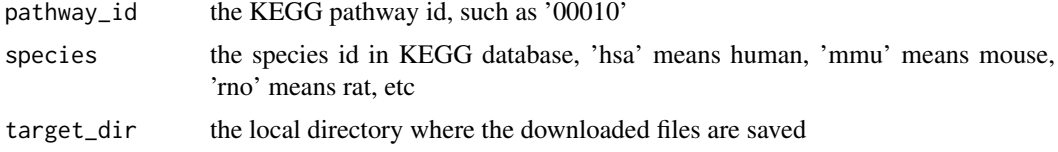

#### Details

If pathway\_id is set as 'all', all KEGG pathway ids in KEGG.db package will be used and downloaded from KEGG website

#### Examples

download\_KEGGfile(pathway\_id="00010",species='hsa')

download\_latest\_pathway

*download\_latest\_pathway*

#### Description

The function will downlaod the latest pathway gene link from KEGG website.

#### Usage

```
download_latest_pathway(species)
```
#### Arguments

species the species id in KEGG database, 'hsa' means human, 'mmu' means mouse, 'rno' means rat, etc

#### <span id="page-4-0"></span>Details

The function will downlaod the latest pathway gene link from KEGG website.

# Value

a list with two parts name keggpathway2gene description a list with the genes for each pathway name pathway2name description a list with the names for each pathway

# Examples

## Not run: download\_latest\_pathway(species="hsa")

find\_enriched\_pathway *find\_enriched\_pathway*

# Description

The function will map the genes in KEGG pathway database, and then hypergegeometric tests would be used to estimate the significance of enrichment for each pathway

# Usage

```
find_enriched_pathway(gene, species = "hsa", returned_pvalue = 0.01,
 returned_adjpvalue = 0.05, returned_genenumber = 5,
 download_latest = FALSE, refGene = NULL)
```
# Arguments

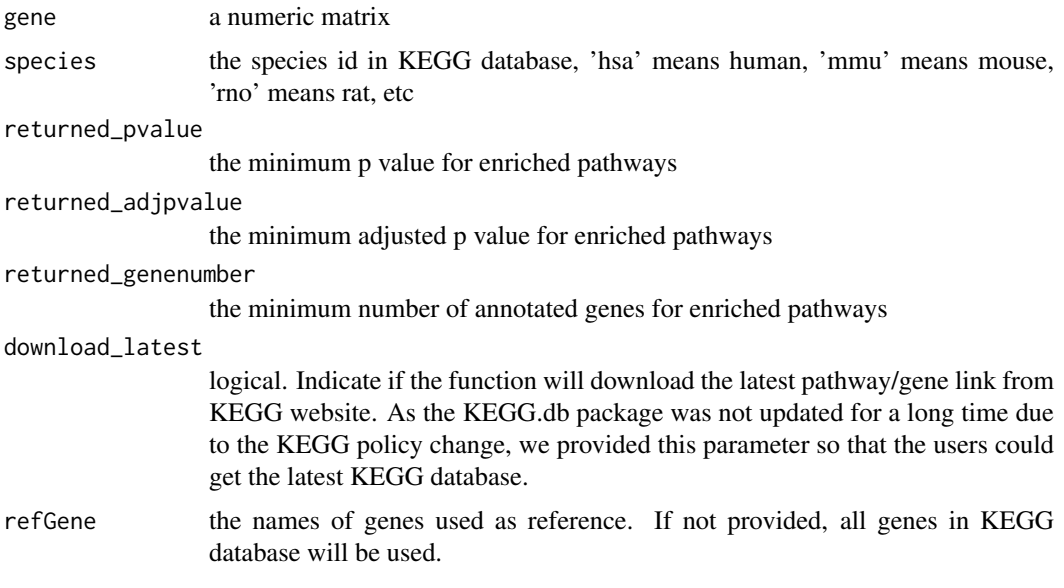

# <span id="page-5-0"></span>Details

Only the pathways with p value <= returned\_pvalue in hypergegeometric tests and number of annotated genes >= returned\_genenumber would be taken as enriched and returned.

#### Value

a list with two parts

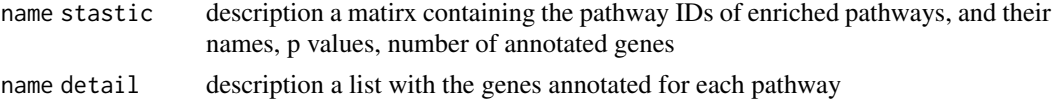

#### Examples

```
data(pho_sites_count)
#the 300 genes with most phospholation sites quantified
genes<-names(rev(sort(pho_sites_count[,1]))[1:300])
pho_KEGGresult<-find_enriched_pathway(genes,species='hsa')
```
newIdMatrix *newIdMatrix*

# Description

A function to convert ID.

# Usage

```
newIdMatrix(x, convertIdTable, genesKept = c("var", "foldchange", "abs",
  "first", "random"))
```
#### Arguments

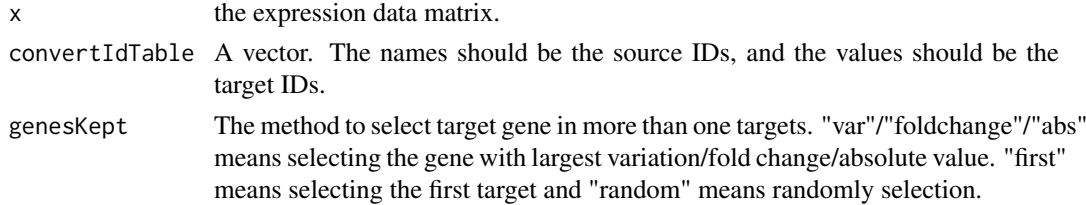

#### **Details**

A function to convert ID.

```
convertIdTable<-paste("New",c(1,2,2,2,1,3,4,4,5,5))
names(convertIdTable)<-paste("Old",1:length(convertIdTable))
temp<-matrix(rnorm(20),ncol=2)
row.names(temp)<-names(convertIdTable)
colnames(temp)<-c("Exp1","Exp2")
newIdMatrix(temp,genesKept="foldchange",convertIdTable)
```
<span id="page-6-1"></span><span id="page-6-0"></span>parse\_XMLfile *parse\_XMLfile*

#### Description

The function parses KEGG XML (KGML) files

#### Usage

```
parse_XMLfile(pathway_id, species, database_dir = getwd())
```
#### Arguments

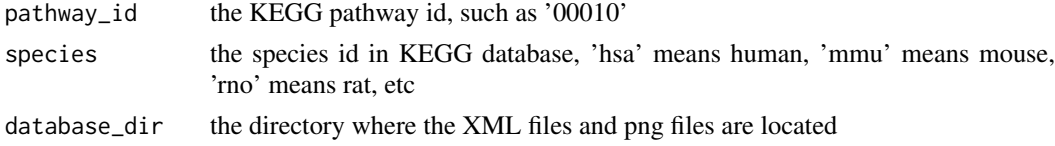

# Details

This function will parse the KEGG XML (KGML) file. Then a matrix with genes in this pathway and related infomations will be returned. This matrix can be used for plot the expression profiles on the pathway figure.

#### Value

a matrix containing genes in this pathway, and their names, locations etc, which could be used in the function plot\_profile as param KEGG\_database

#### Examples

```
XML2database<-parse_XMLfile(pathway_id="04110",species="hsa",
database_dir=system.file("extdata",package="KEGGprofile"))
```
pho\_sites\_count *number of phosphorylation sites quantified for each gene*

#### Description

This data set is a data.frame with number of phosphorylation sites quantified for each gene in the analysis.

# Usage

```
pho_sites_count
```
# Source

Olsen, J.V., et al. (2010) Quantitative phosphoproteomics reveals widespread full phosphorylation site occupancy during mitosis, Sci Signal, 3, ra3.

<span id="page-7-0"></span>plot\_pathway *plot\_pathway*

#### Description

A wrapper for function download\_KEGGfile, parse\_XMLfile and plot\_profile

#### Usage

```
plot_pathway(gene_expr, line_col, groups, pathway_id = "00010",
  species = "hsa", pathway.min = 5, database\_dir = getwd(),speciesRefMap = TRUE, ...)
```
#### Arguments

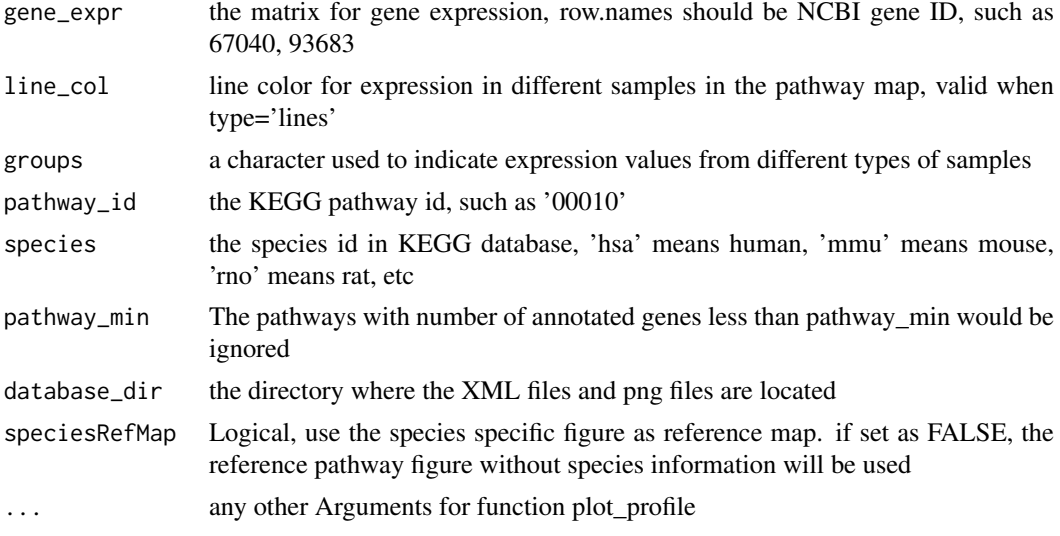

#### Details

This wrapper function is developed to make the visualization process more easier. Firstly the existence of XML file and png file would be checked, if not, the download\_KEGGfile function would be used to download the files. Then the parse\_XMLfile function would be used to parse the XML file. At last the plot\_profile function would be used to generate the pathway map.

#### See Also

[download\\_KEGGfile](#page-3-1), [parse\\_XMLfile](#page-6-1), [plot\\_profile](#page-10-1)

```
data(pro_pho_expr)
data(pho_sites_count)
#type='lines'
col<-col_by_value(pho_sites_count,col=colorRampPalette(c('white','khaki2'))(4),
breaks=c(0,1,4,10,Inf))
temp<-plot_pathway(pro_pho_expr,bg_col=col,line_col=c("brown1","seagreen3"),
groups=c(rep("Proteome ",6),rep("Phosphoproteome ",6)),magnify=1.2,species='hsa',
```
#### <span id="page-8-0"></span>plot\_pathway\_cor 9

```
database_dir=system.file("extdata",package="KEGGprofile"),pathway_id="04110",max_dist=5)
#type='bg'
pho_expr<-pro_pho_expr[,7:12]
temp<-apply(pho_expr,1,function(x) length(which(is.na(x))))
pho_expr<-pho_expr[which(temp==0),]
col<-col_by_value(pho_expr,col=colorRampPalette(c('green','black','red'))(1024),range=c(-6,6))
temp<-plot_pathway(pho_expr,type="bg",bg_col=col,text_col="white",magnify=1.2,species='hsa',
database_dir=system.file("extdata",package="KEGGprofile"),pathway_id="04110")
#Compound and gene data
set.seed(124)
testData1<-rbind(rnorm(6),rnorm(6),rnorm(6),rnorm(6),rnorm(6),rnorm(6),rnorm(6),rnorm(6))
row.names(testData1)<-c("4967","55753","1743","8802","47","50","cpd:C15972","cpd:C16255")
colnames(testData1)<-c("Control0","Control2","Control5","Sample0","Sample2","Sample5")
temp<-plot_pathway(testData1,type="lines",line_col=c("brown1","seagreen3"),
groups=c(rep("Control",3),rep("Sample",3)),magnify=1.2,species='hsa',
database_dir=system.file("extdata",package="KEGGprofile"),pathway_id="00020",max_dist=2)
testData2<-testData1[,4:6]-testData1[,1:3]
col<-col_by_value(testData2,col=colorRampPalette(c('green','black','red'))(1024),range=c(-2,2))
temp<-plot_pathway(testData2,type="bg",bg_col=col,text_col="white",magnify=1.2,species='hsa',
database_dir=system.file("extdata",package="KEGGprofile"),pathway_id="00020")
```
plot\_pathway\_cor *plot\_pathway\_cor*

#### Description

The function will plot the correlation distributions for each enriched pathway (result from find\_enriched\_pathway function), and then Wilcoxon tests would be used to estimate the significance of correlations distribution between genes in each pathway and all genes.

#### Usage

```
plot_pathway_cor(gene_expr, kegg_enriched_pathway, groups = NULL,
  side = c("both", "pos", "neg"), alternative = NULL)
```
#### Arguments

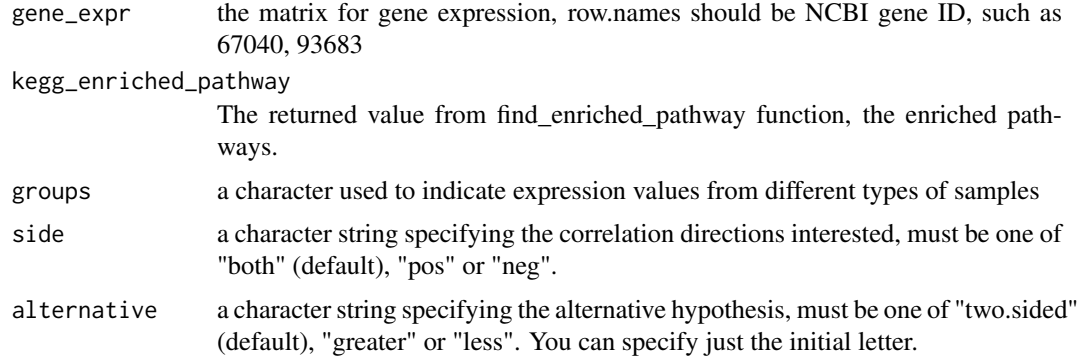

#### Value

p values for Wilcoxon tests in each pathway

# Examples

```
data(pro_pho_expr)
data(pho_sites_count)
genes<-row.names(pho_sites_count)[which(pho_sites_count>=10)]
pho_KEGGresult<-find_enriched_pathway(genes,species='hsa')
result<-plot_pathway_cor(gene_expr=pro_pho_expr,kegg_enriched_pathway=pho_KEGGresult)
```
plot\_pathway\_overall *plot\_pathway\_overall*

# Description

The function will plot the correlation distributions for each enriched pathway (result from find\_enriched\_pathway function), and then Wilcoxon tests would be used to estimate the significance of values distribution between genes in each pathway and all other genes.

#### Usage

```
plot_pathway_overall(gene_values, species = "hsa",
 pathwayNumInFigure = 5, rankByVar = colnames(gene_values)[1])
```
#### Arguments

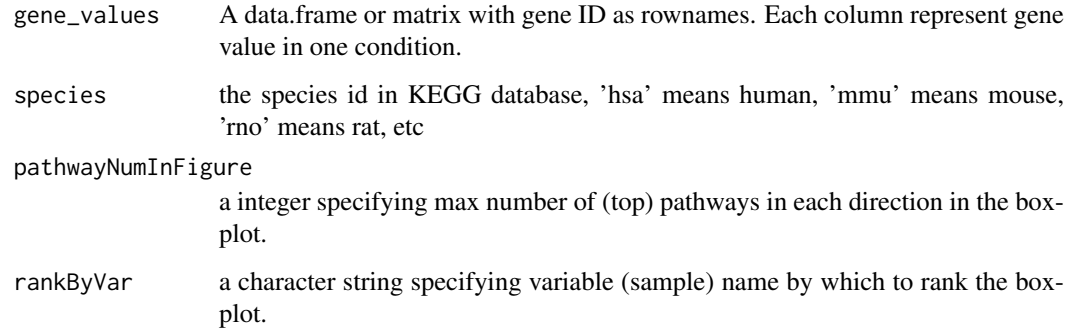

## Value

p values for Wilcoxon tests in each pathway

```
data(pro_pho_expr)
data(pho_sites_count)
gene_values<-pro_pho_expr[row.names(pho_sites_count)[which(pho_sites_count>=10)],]
plot_pathway_overall(gene_values=gene_values[,1:3])
```
<span id="page-9-0"></span>

<span id="page-10-1"></span><span id="page-10-0"></span>plot\_profile *plot\_profile*

#### Description

The function plot gene expression profiles on KEGG pathway maps

# Usage

```
plot_profile(gene_expr, pathway_name, result_name = paste(pathway_name,
  "_profile_", type, ".png", sep = ""), KEGG_database, groups,
 bg\_col = "white", text\_col = "black", line\_col,border_col = "grey", text_cex = 0.25, magnify = 1,
 type = c("lines", "bg"), pathway_min = 5,
 genes_kept = c("foldchange", "first", "random", "var", "abs"),
 species = "hsa", database_dir = getwd(), max_dist, lwd = 1.2,
 speciesRefMap = TRUE)
```
# Arguments

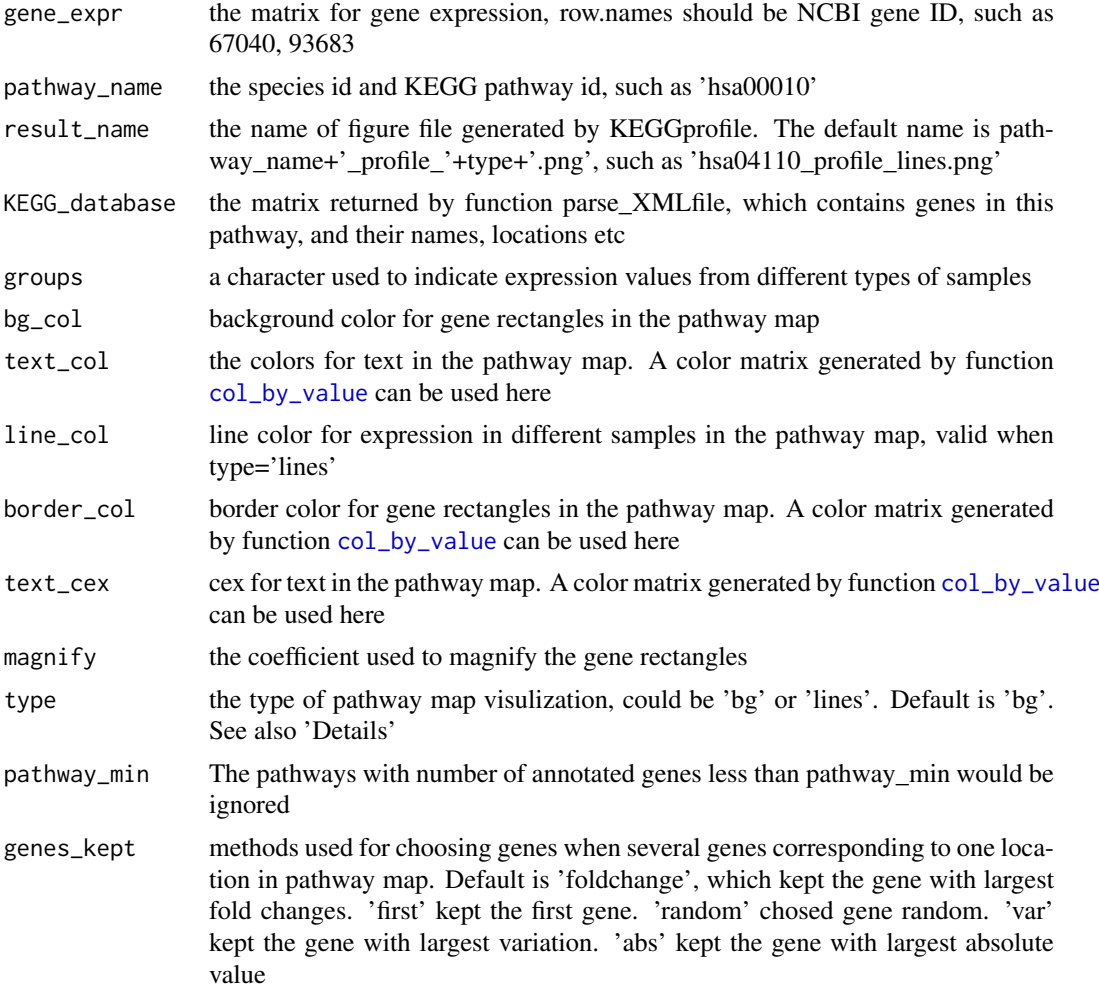

<span id="page-11-0"></span>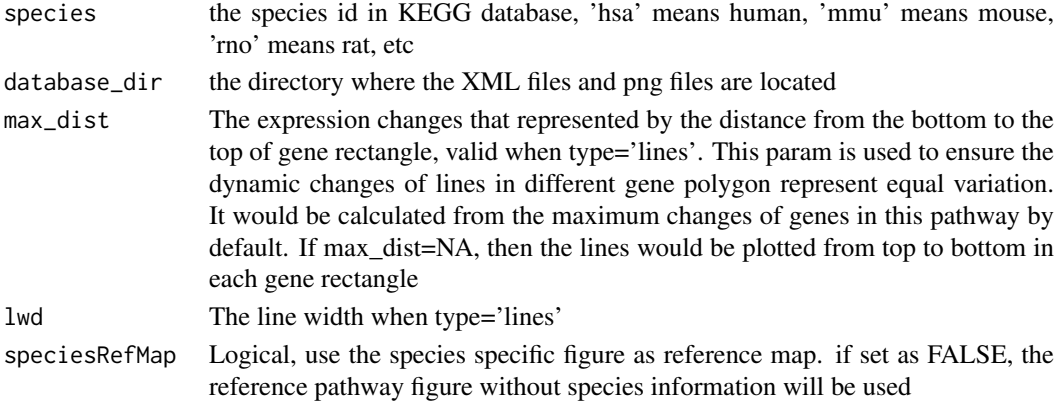

#### Details

There are two visualization methods to represent gene expression profiles: 'background' and 'lines'. The first one is applicable for analysis with only one sample or one type of data, which divides the gene polygon into several sub-polygons to represent different time points. And each sub-polygon has a specific background color to represent expression changes in that time point. The second method plots lines with different colors in the gene polygon to represent different samples or different types of data. The dynamic changes of lines mean the profiles of genes in different time points.

# Value

a matrix containing genes maped in this pathway, and their names, expressions

#### Examples

```
XML2database<-parse_XMLfile(pathway_id="04110",species="hsa",
database_dir=system.file("extdata",package="KEGGprofile"))
data(pro_pho_expr)
temp<-plot_profile(pro_pho_expr,pathway_name="hsa04110",KEGG_database=XML2database,
line_col=c("brown1","seagreen3"),groups=c(rep("Proteome ",6),rep("Phosphoproteome ",6)),
magnify=1.2,database_dir=system.file("extdata",package="KEGGprofile"),max_dist=5)
```
pro\_pho\_expr *expression profiles in proteome and phosphoproteome*

#### Description

This data set is from a previously published data of proteome and phosphoproteome analysis in different cell phase. The column 1-6 are proteome data and column 7-12 are phosphoproteome data in this data.frame. The 6 time points are G1, G1/S, Early S, Late S, G2, Mitosis.

#### Usage

```
pro_pho_expr
```
#### Source

Olsen, J.V., et al. (2010) Quantitative phosphoproteomics reveals widespread full phosphorylation site occupancy during mitosis, Sci Signal, 3, ra3.

# <span id="page-12-0"></span>Index

col\_by\_value, [2,](#page-1-0) *[11](#page-10-0)* convertId, [3](#page-2-0)

download\_KEGGfile, [4,](#page-3-0) *[8](#page-7-0)* download\_latest\_pathway, [4](#page-3-0)

find\_enriched\_pathway, [5](#page-4-0)

KEGGprofile *(*KEGGprofile-package*)*, [2](#page-1-0) KEGGprofile-package, [2](#page-1-0)

newIdMatrix, [6](#page-5-0)

parse\_XMLfile, [7,](#page-6-0) *[8](#page-7-0)* pho\_sites\_count, [7](#page-6-0) plot\_pathway, [8](#page-7-0) plot\_pathway\_cor, [9](#page-8-0) plot\_pathway\_overall, [10](#page-9-0) plot\_profile, *[8](#page-7-0)*, [11](#page-10-0) pro\_pho\_expr, [12](#page-11-0)